**Journal of Theoretical and Applied Information Technology** 

15<sup>th</sup> April 2011. Vol. 26 No.1 © 2005 - 2011 JATIT & LLS. All rights reserved

ISSN: 1992-8645

www.jatit.org

E-ISSN: 1817-3195

## SINGLE REPOSITORY FOR SOFTWARE COMPONENT SELECTION (SRSCS): A REUSABLE SOFTWARE COMPONENT SELECTION TECHNIQUE

#### **1 YOUNAS WAHAB, <sup>2</sup> MUHAMMAD IMRAN BABAR, 3SHAHBAZ AHMED**

<sup>1</sup>Research Scholar Department of Software Engineering, IIU, Islamabad, Pakistan 2 Research Scholar, Department of Software Engineering, IIU, Islamabad, Pakistan <sup>3</sup> Assistant Prof., Department of Software Engineering, IIU, Islamabad, Pakistan

#### **ABSTRACT**

This work contributes a novel approach for selection of reusable components based on Functional Requirements using SRSCS (Single Repository for Software Component Selection) mechanism. Different repositories are available for reusable components and to select the best qualifying component from those repositories, customers must visit all those one by one and will select the best qualifying component based on their requirements. SRSCS selects the reusable component based on the Functional Requirements, and as it is a black box process so the source, based on which the component is qualified, is the description of the component provided by the *Owner Organization.* SRSCS's main purpose is to provide a single point of the access to the customers from where they can select their required component instead of visiting all the repositories one by one. SRSCS extract information about the reusable component from different repositories, transform the description provided by the owner organization in order to classify information and remove the redundant information and store it on the single place i.e. SRSCS repository. SRSCS process consists of Extraction, Transformation, Loading and Component selection steps. In "*Extraction" step* information is extracted from the Owner Organization. In *Transformation step,* information is transformed, redundancy is removed and components are classified based on Type of the components. In *Loading step* the extracted information is loaded into the single SRSCS repository, and in the *Component Selection step*, customer sets the priorities of all information provided and the component is selected totally on the customer's choice. SRSCS has made the selection easy with improved time efficiency as compared to other approaches. All the components are available in one place and the results are accurate.

**Keywords:** *Extraction, Transformation, Loading, Component Selection Process, MultiLoad, FastExport*

#### **1. INTRODUCTION**

Presently data digitizing in all its possible forms is resulting in the need of best quality software systems in least possible time. A big challenge, that organizations are facing, is to provide a best quality product within least time. If they do so by hiring more developer and experts for development of the high quality product in less time then it results in high costs. Organizations are in the need to develop a high quality software product in less time domain and low budget. Component Based Software Engineering (CBSE) provides a solution to it. In CBSE, software is developed from built in available software components [7]. The available software components, tested in the same environment, are reusable. Through reusability a high quality and reliable product can be developed in less time and low cost [9]. Based on reusability software

engineering is divided into Domain Engineering and Application Engineering [11]. In domain engineering, component for reuse, is created and stored in reuse library [12]. During Application Engineering required component is selected from the reuse library and is used according to the needs or requirements. The said research is focusing on the issue, that CBSE faces, is how to select the best qualifying component from available repositories. Qualification means to check how much a reusable component is according to our requirements [11]. Component selection is based on decision making which is complex in terms of initiation process i.e. from where to start for best results. Different authors have presented different approaches for the selection of reusable components. These approaches have certain limitations that are discussed in section 3.

**Journal of Theoretical and Applied Information Technology** 

15<sup>th</sup> April 2011. Vol. 26 No.1 © 2005 - 2011 JATIT & LLS. All rights reserved

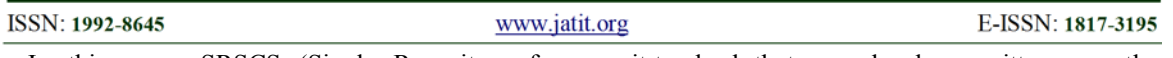

In this paper SRSCS (Single Repository for Software Component Selection) approach is presented for component selection. SRSCS's main focus is to develop a central single repository from where Customers can select their required component through functional requirements.

Teradata is chosen for implementation because of the reason that we are extracting information from heterogeneous source e.g. flat file, relational databases etc and then after transformation we load that data into a single repository. SRSCS approach is based on ETL (*Extraction, Transformation, and Loading*) and Teradata provides the utilities like *FastLoad*, *MultiLoad* and *FastExport*. *Fastload* and *MultiLoad* help in loading data into a warehouse [17] from heterogeneous sources and through *FastExport* data is exported from Teradata RDBMS to Flat Files or Tables etc [18].

#### **2. LITERATURE SURVEY**

Component Based Software Engineering is used to develop high quality and reliable products in less time domain and low cost. Component Selection is one of the big challenges in CBSE and different authors have presented different techniques but lacking in desired performance, accuracy and user friendliness.

Maxym et.al. presented a "Semantic Component Selection Technique (SemaCS)". In SemaCS component's description is used to select and classify the reusable component, but there is a problem of huge amount of component's description and redundant information. It is not clearly defined that how the user will select the best required component from available components [10].

Vijayan et.al. presented "A Semantic-Based Approach to Component Retrieval" for reusable components retrieval [15]. The approach is based on a reuse repository where the components have been stored and a natural language interface has been used to interact with the repository in order to select the required components. The presented approach is based on the following steps.

> *Initial Query Generation Query Refinement Component Retrieval and feedback*

User will write query in natural language and a natural language processing will be applied to that query to transform it to a structured query language. After transforming the user's query to structured query language, Query Refinement step is applied on it to check that query has been written correctly or not and lastly the reusable component is provided to the User.

Haining et.al. presented, *"Towards A Semanticbased Approach for Software Reusable Component Classification and Retrieval", an* approach for classification and retrieval of the software components [6]. In this approach the user communicates with the reuse repository in natural language. The component has been retrieved by semantic matching Components Semantic description and user query semantic representation against the Domain Ontology.

The user enters the requirements in an unrestricted natural language. An intelligent natural language interface transforms this query into conceptual graph semantic representation within a knowledge base and is translated into semantic web based representation. The software component functionality is identified by an analysis and annotation tool and is translated into semantic web based representation. Finally semantic matchmaker compares the component description and the user query in the conceptual graph and retrieves the required component.

Jeffrey et.al. presented "Melding Structured Abstracts anti the World Wide Web for Retrieval of Reusable Components" for retrieval of reusable components [8]. In this approach World Wide Web browser "mosaic" is used for Reusable Software Libraries (RSL). It showed the way to access the component quickly and to submit a component to RSL using the "Structured Abstract" of reusable components.

Young et.al. presented "Retrieving Software Components by Execution" approach for retrieval of reusable component from reuse library [13]. The approach is based on execution of the components by providing inputs generated systematically and based on these inputs it is decided either the component is needed or not.

A. Mili et.al. presented a refinement based system where the repository is based on formal representation and a binary relation is used to present program specification [1]. But the technique is based on assumptions and requires Formal Method skills to be followed practically. Bernd Fischer presented a specifications based retrieval for the selection of the reusable component [2]. Yonghao et.al. presented a way that how to Formalize and automate software reuse by using generality relation [16]. Gerald et.al. presented an automated approach for supporting software reuse

**Journal of Theoretical and Applied Information Technology** 

15<sup>th</sup> April 2011. Vol. 26 No.1 © 2005 - 2011 JATIT & LLS. All rights reserved

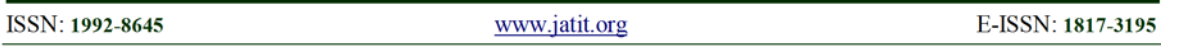

through reverse engineering [5]. Most of the techniques are based on assumptions and there is the lack of user involvement. Vijayan et. al. have given some different touch to component selection and they used domain model and object libraries to identify software components [14]. The Domain Analyst performs analysis and builds a domain model. But in the same domain different components for the same purpose are developed by different organization. To select the best component the user must know about the functionalities provided by the components, but unfortunately, this method does not provide any functional information for decision making about component selection. The keywords based approach is presented in it. The keyword is retrieved from the user's query written in natural language. The keywords are mapped against the repository and the required components are selected.

As discussed above all the approaches have certain limitations and all organizations have their own development standards [3]. The above approaches do not provide the solution that how to select the best qualifying component among the available different repositories and how to compare components with each other if there are more than one component developed for the same purpose by different organization. The main focus of the SRSCS approach proposed in this thesis is to make a single repository and to transform the components that have been developed for same purpose into just one standard i.e. Customer's standard. Instead of visiting all the available repositories individually, SRSCS makes the Customers able to select their component from common SRSCS repository and makes it possible to compare components developed for the same purpose.

#### **3. THE PROBLEM**

In Component Based Software Engineering there are two types of organizations i.e. Owner Organization, who will be responsible for making reusable component, and the Customer who will select the reusable component and will reuse it.

Different Owner Organizations are busy in making the reusable components. Every Owner Organization has its own development standard [3] in order to develop the reusable components and to store it in the library by describing component's functionality. Different components for the same purpose can be developed by different organizations and every organization describes their component's description in different way. Customers face the problems in selection as the

components are described in different way and are stored in different locations. The questions which may come in the mind of a customer are:

*Q1. How many components are available for this purpose?* 

*Q2. If more than one component available for this functionality then should I check all of them individually?* 

*Q3. How will I compare all available components to select the one that fully qualifies my functional requirements?* 

*Q4. Is there a simple way to select one bestrequired component in just* a single go?

SRSCS's main purpose is to make a single repository, and to transform the components functionalities for the purpose to remove redundant information and to classify it in order to store it in a single repository. SRSCS will reduce the customers' frequent visits to different repositories.

#### **4. SRSCS PROCESS**

The main purpose of SRSCS is to provide a single point of access from where Customers can select their required component based on Functional requirements. Different reusable component are available in different repositories developed by different organizations. In SRSCS information is extracted about the reusable components developed by different Owner Organization and is brought into one standard way of description by performing transformation on it and then it is loaded into SRSCS repository. As shown in Fig. 1, SRSCS process consists of the following four steps:

- > Extraction
- $\triangleright$  Transformation
- $\triangleright$  Loading
- ¾ Component Selection Process ponents Info **Extraction** mation." onents in

**Fig. 1 SRSCS Process**

**Journal of Theoretical and Applied Information Technology** 

15<sup>th</sup> April 2011. Vol. 26 No.1 © 2005 - 2011 JATIT & LLS. All rights reserved

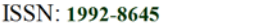

www.jatit.org

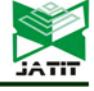

E-ISSN: 1817-3195

In SRSCS process the information about the reusable components is coming from heterogeneous sources like Flat files, Excel Sheet, RDBMS tables etc. In SRSCS the main source of information in order to select a reusable component is the description of the component which is provided by the owner organization. There is no standard way of description of the reusable components [10], so the description provided by different organizations is not a standard one.

Further there can be more than one components, for the same purpose, that can be stored in different locations so in order to select the one best component the customer will face the problem as explained.

SRSCS brings information from different repositories to a single repository. The problem is that how to store information of different formats and how to select the best-required component quickly. In order to collect all the information from different available repositories, SRSCS performs *Extraction step*, which is the first step of the SRSCS process and gets all the required information about the reusable components. After *Extraction Transformation* is performed on it. *Transformation* is used to bring the description in one format and also to classify the components on the basis of Type of the component.

Then the extracted information is loaded into a single repository. The last step in SRSCS's process is *Component selection process,* in this stage the SRSCS's repository has all the required information and the Customer can select the required component based on functional requirements just by changing the priorities of the Functionalities and IO information. The component's qualification is determined by the "Component Qualification Equation" i.e. Eq.1.

#### **4.1 Detailed SRSCS Process**

The detailed SRSCS process is shown in Fig.2. Some technical details of the SRSCS process are discussed in this sections that how the Common Reusable Repository is built and how the data is stored in the repository of SRSCS and how reusable component is provided to the *Customer* from the repository.

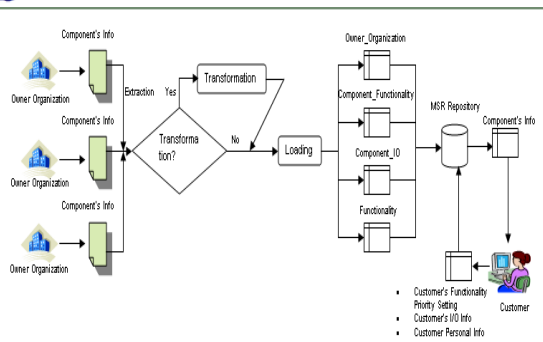

**Fig. 2 SRSCS Detailed Process** 

#### 4.1.1 Extraction

For making the repository, the important information about reusable components is extracted in order to transform and load it into the repository. For making the reuse library, the following information is required from the Owner Organization about the component.

- *Information about the Owner Organization* 
	- o Owner Organization name
	- o Contact Detail
	- o Component they are providing
- *Information about the Component's Functionality* 
	- o Functionality provided by the component
	- o Purpose
- *Information abut Component's Input Output* 
	- o IO description of all functionalities

#### 4.1.2 Transformation

Based on available information the reuse library is checked for available component for the same purpose. If a component is available then the transformation is applied on it based on its functionality in order to classify it by its type. If there is no such component in the reuse library then transformation is applied in order to bring it to a standard way of description without keeping any stored component in mind.

#### 4.1.3 Loading

After *Extraction* and *Transformation* the next step is *Loading*. In *Loading, all* the Extracted and Transformed information is loaded into the

**Journal of Theoretical and Applied Information Technology** 

15<sup>th</sup> April 2011. Vol. 26 No.1

© 2005 - 2011 JATIT & LLS. All rights reserved

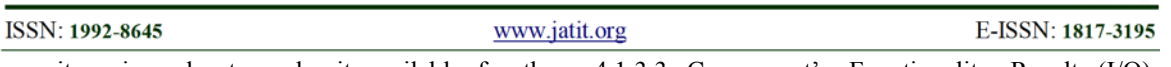

repository in order to make it available for the *Customers.* In Loading following steps are performed.

4.1.3.1 Loading Information About Owner Organization

After *Extraction* and *Transformation* the information is loaded into *Owner Organization Table*.

*Component\_id: To uniquely identify the component Component\_name: name of the reusable* 

*component* 

*Org\_name: Owner Organization's name who has developed this component* 

*Phn\_no: Phone Number of the Owner* 

*Organization* 

*Address : Address of the Owner Organization* 

*Mail\_add: Mail address of the Owner* 

*Organization* 

*Purpose: Specifies the purpose of the developed component* 

Figure 3 shows the Owner Organization Table in the CBSE database.

|                | ColumnName     | Type    |  |  |
|----------------|----------------|---------|--|--|
|                | Component id   | VARCHAR |  |  |
| $\mathfrak{p}$ | Component name | VABCHAB |  |  |
| з              | Ora name       | VABCHAB |  |  |
|                | Phone No       | VARCHAR |  |  |
|                | Address        | VARCHAR |  |  |
|                | Mail Add       | VABCHAB |  |  |
|                | Purpose        | VABCHAB |  |  |

**Fig. 3 Owner Organization Table** 

4.1.3.2 Loading Information About Component's Functionality

In Functionality Table of SRSCS database the information about components' functionality is stored. Functionality Table keeps the following information about the reusable components as shown in Fig.4.

| ColumnName        | Type    |
|-------------------|---------|
| Funct_id          | VARCHAR |
| 2   F Description | VARCHAR |
| 3   F_Priority    | VARCHAR |

**Fig.4 Functionality Table** 

*Funct\_id: To uniquely identify functionality. F\_Description: Description about the functionality of the component.* 

*F\_Priority: Assign priority to each functionality* 

4.1.3.3 Component's Functionality Result (I/O) Information

To select the best required component on the basis of functional requirements, information about the Input and Output of all the functionalities that it performs is also required. In SRSCS process the information about IO is extracted and is stored it in the repository as shown below in Fig. 5.

| ColumnName            | Type                 |
|-----------------------|----------------------|
| id                    | VARCHAR <sub>1</sub> |
| <b>10</b> Description | <b>IVARCHAR</b>      |

**Fig. 5 Component\_IO Table** 

4.1.3.4 Relating Component's Functionality and Result (I/O) Information

SRSCS repository provides information about the reusable components to Customers for easy selection of the required component. SRSCS keeps the information about the Component's Functionality and I/O of that functionality as shown in Figure.6

*Component\_id: To uniquely identify the component Funct\_id: To uniquely identify functionalities. IO\_Id: To uniquely identify IO information* 

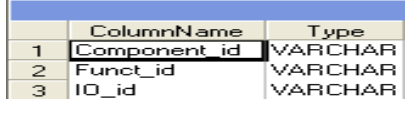

**Fig. 6 Component\_IO table** 

#### 4.1.3.5 Component's Selection Process

Component selection process is mainly consists of the following steps.

- *i) Information about the Customer*
- *ii) Changing Functionality and I/O Priority Values*

SRSCS provides detailed information about the components to make the Customers able to select the best required component based on requirements. SRSCS provides information about the Component's Functionality and IO information of all functionalities that component performs. Fig.7 shows the information that SRSCS will provide to the Customers for Component selection.

**Journal of Theoretical and Applied Information Technology** 

15<sup>th</sup> April 2011. Vol. 26 No.1

© 2005 - 2011 JATIT & LLS. All rights reserved

**ISSN: 1992-8645** 

E-ISSN: 1817-3195

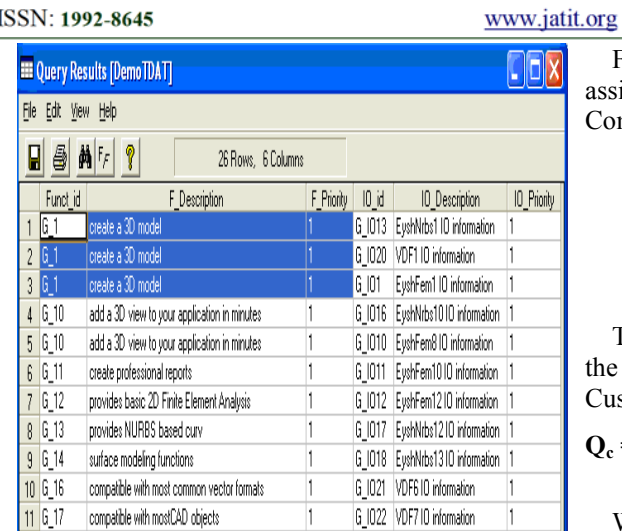

**Fig. 7 SRSCS Customer's Information Table**  4.1.3.6 Information about Customer

While selecting the component, Customer provides the following personal information.

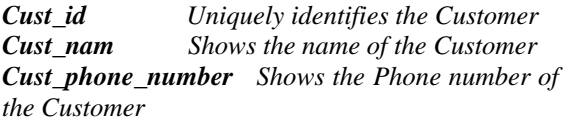

*Cust\_Address Shows the address of the Customer* 

*Cust\_Mail\_Address Shows the mail address of the Customer*

4.1.3.7 Changing Functionality and I/O Priority Values

As shown in the SRSCS process after loading all the information about the reusable components, the information will be available in a single location, and the customers can access and select the required component from that single location. As shown in Fig. 7 the component's functionalities and IO information have the priorities based on which Customer selects the required component.

Component Selection process is mainly based on the priorities of the Functionalities and its associated IO information, which the Customer will assign during the Component Selection Process. Functionality and IO can have any one of the following Priority Values.

- H: High priority
- M: Medium Priority
- L: Low Priority
- N: Not Required

For calculation purposes priority values are assigned which the Customer will assign during the Component's selection process.

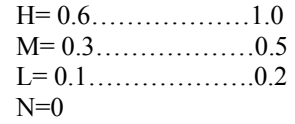

The following formula will be used to determine the component's qualification according to Customer's requirements.

$$
Q_c = \sum_{i=1...N}
$$
 (FPi \* IOi)/ T \* 100...... (eq.1)

Where **FP** is Functionality Priority, **N** is the number of functionalities offered by a given component, **T** is Total Number of unique transformed Functionalities for the same purpose and **Qc** shows percent qualification of component.

By default in Fig. 7 all the Functionalities and their associated IO information have H priority value i.e. 1. Customer can change this value at time of component selection for best results.

#### **5. VALIDATION**

In order to validate SRSCS a best graphic component will be selected, according to SRSCS criterion, among the available four graphic components for the same purpose.

#### **Eyeshot Fem**

create a 3D model| change a 3D model| can be used with models imported from other programs| can perform professional shading| can perform professional projection| can perform professional zoom| can perform professional pan| can perform professional rotate| can perform professional selection| add a 3D view to your application in minutes| create professional reports| provides basic 2D Finite Element Analysis|

#### **Eyeshot Nurbs**

create a 3D model| change a 3D model| can be used with models imported from other programs|

**--------------------------------------------------------------** 

#### **Journal of Theoretical and Applied Information Technology**

15<sup>th</sup> April 2011. Vol. 26 No.1

© 2005 - 2011 JATIT & LLS. All rights reserved

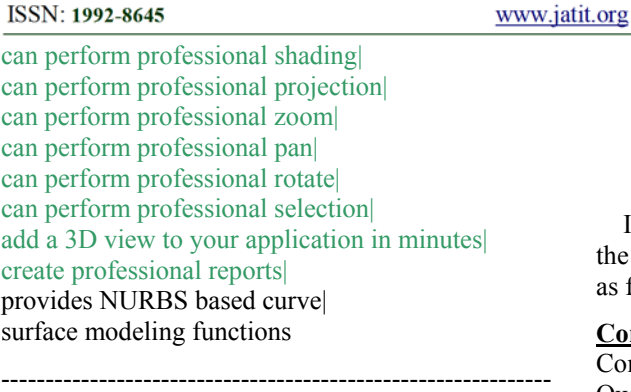

#### **Eyeshot**

create a 3D model| change a 3D model| can be used with models imported from other programs| can perform professional shading| can perform professional projection| can perform professional zoom| can perform professional pan| can perform professional rotate| can perform professional selection| add a 3D view to your application in minutes| create professional reports| provides polygon based 3D modeling functions| --------------------------------------------------------------

#### **VectorDraw Developer Framework (VDF)**

create 2D drawings| create 3D drawings| manage 2D drawings| manage 3D drawings| print 2D and 3D drawings| compatible with most common vector formats| compatible with mostCAD objects| supports over 10 vector formats| supports many raster formats| fully object oriented|

To select the best qualifying component among the available four graphics based on Customer choice, the SRSCS approach is implemented step by step.

#### 5.1.1 Extraction

During *Extraction* the following information about the components will be extracted in SRSCS process.

> Component's Name Owner Organization Name Phone #

E-ISSN: 1817-3195

Address Mail Add Purpose Component's Functionalities

In this case there are four graphic components, so the information will be extracted about all the four as follows.

#### **Component No. 1**

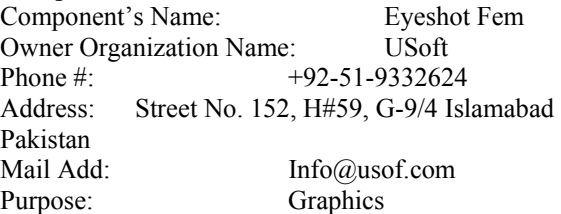

Component's Functionalities:

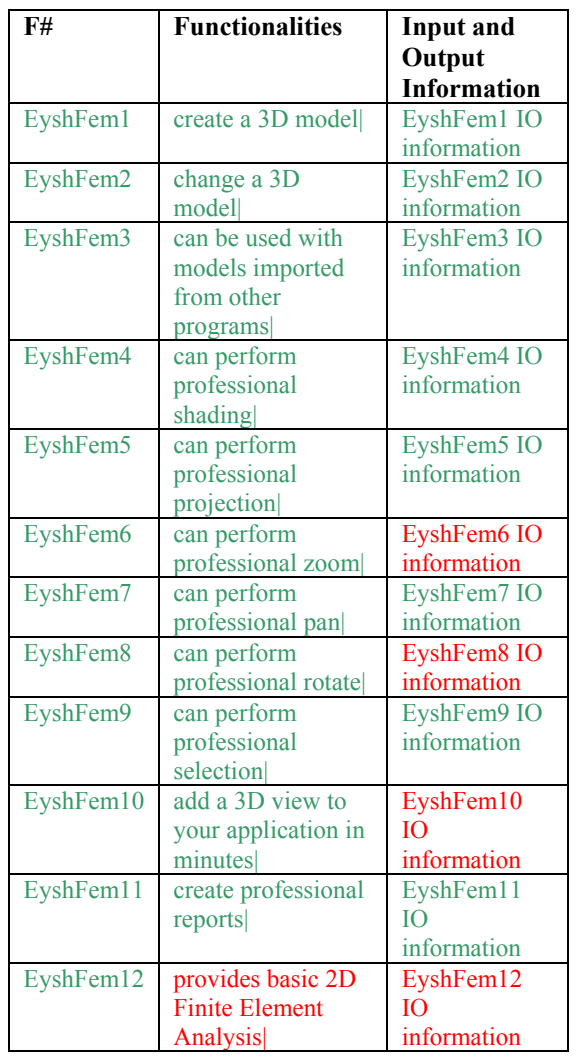

# *Publication of Little Lion Stientifit R&B*, Islamabad PAKISTAN<br>Journal of Theoretical and Applied Information Technology

© 2005 - 2011 JATIT & LLS. All rights reserved

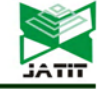

E-ISSN: 1817-3195

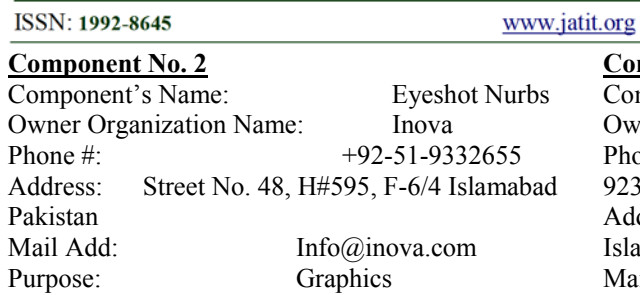

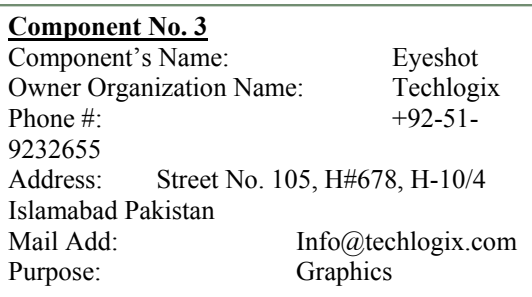

Component's Functionalities:

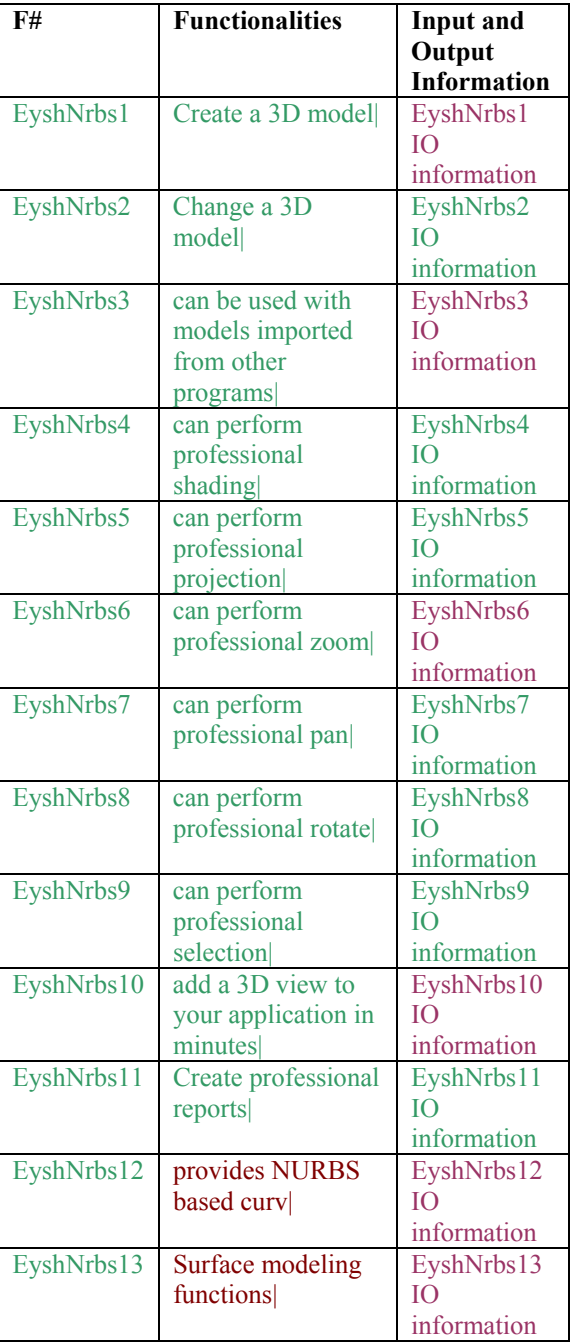

Component's Functionalities:

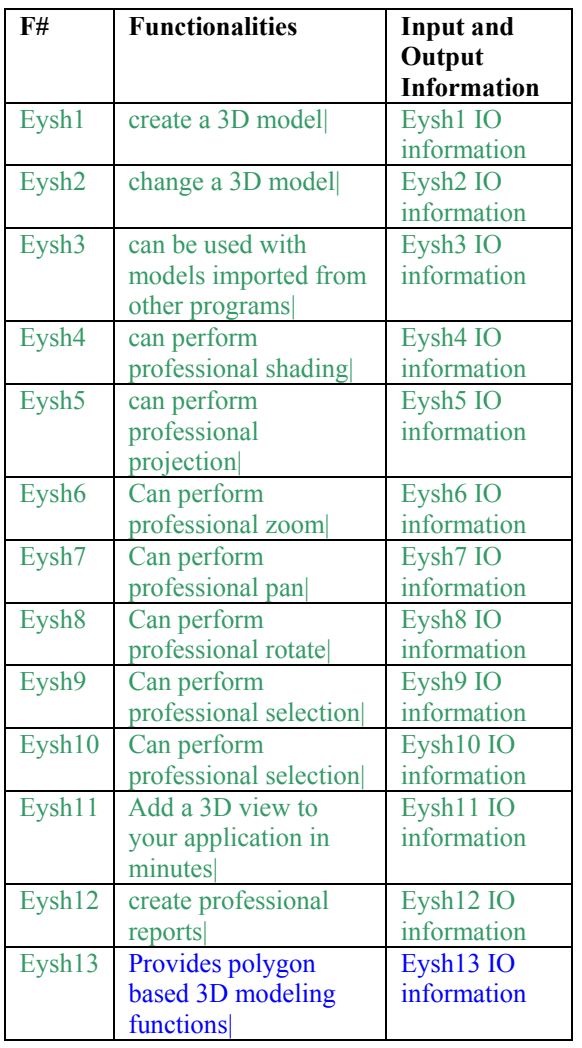

#### **Component No. 4**

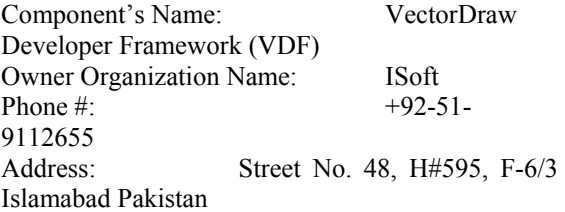

### **Journal of Theoretical and Applied Information Technology**

15<sup>th</sup> April 2011. Vol. 26 No.1

© 2005 - 2011 JATIT & LLS. All rights reserved

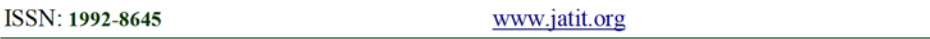

E-ISSN: 1817-3195

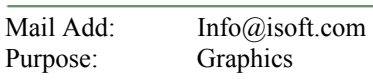

Component's Functionalities:

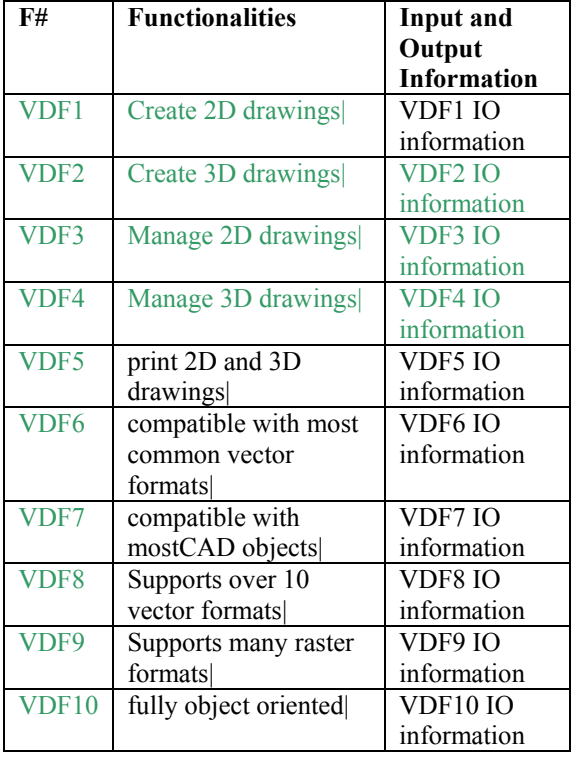

After Extraction, the required information about all four graphic components will be available.

The *Component's Functionalities* portion of every component consists of two colors text. The *Green* color shows common functionalities which may have different description but will perform the same functionality, and the *other* color shows the unique functionality of the component.

#### 5.1.2 Transformation

The information is coming from different sources, i.e. form different *Owner Organizations,*  about graphic components possibly with same functionalities and IO information but with slight difference. The very information or description about components is provided by the organizations in different standards. Transformation will transform those functionalities that perform the same functions, but described in different way, into one function in order to remove the redundant information and the same process will also be performed for IO information. After transformation each component's functionalities and IO are presented in two different colors as shown in Fig. 8.

#### 5.1.2.1 Green Color Description

The Green color shows that the functionalities or IO information are common among graphic components i.e. these functionalities or IO information are also provided by other components.

#### 5.1.2.2 Other Color Description

The colors other than Green show different functionalities or IO of a component.

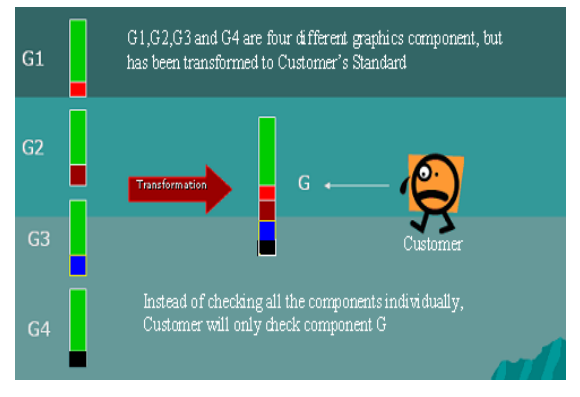

**Fig. 8 Transformation** 

In Fig.8 the G1 represents Graphics Component No 1 i.e. *Eyeshot Fem*, G2 represents Graphics Component No 2 i.e. *Eyeshot Nurbs*, G3 represents Graphics Component No 3 i.e. *Eyeshot* and G4 represents Graphics Component No 4 i.e. *VectorDraw Developer Framework (VDF).* 

After implementing transformation on G1, G2, G3 and G4, the component G is obtained with the following *Component Functionalities*.

Graphics Component G (after transformation)

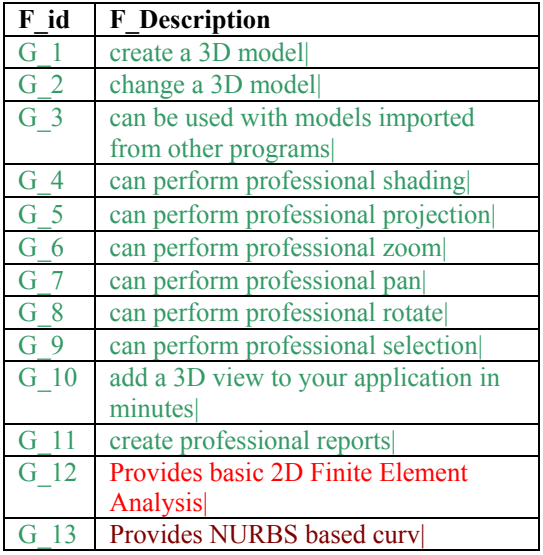

**Journal of Theoretical and Applied Information Technology** 

15<sup>th</sup> April 2011. Vol. 26 No.1

© 2005 - 2011 JATIT & LLS. All rights reserved

E-ISSN: 1817-3195

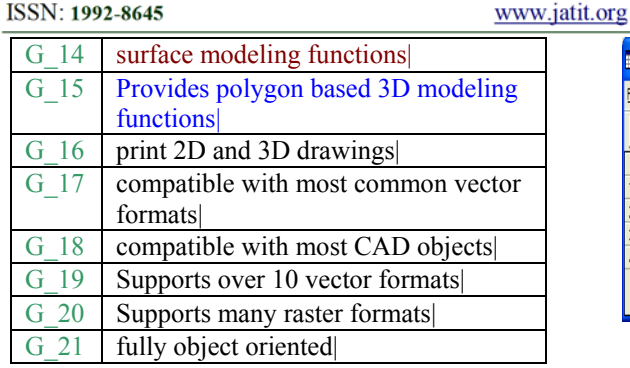

Component's IO:

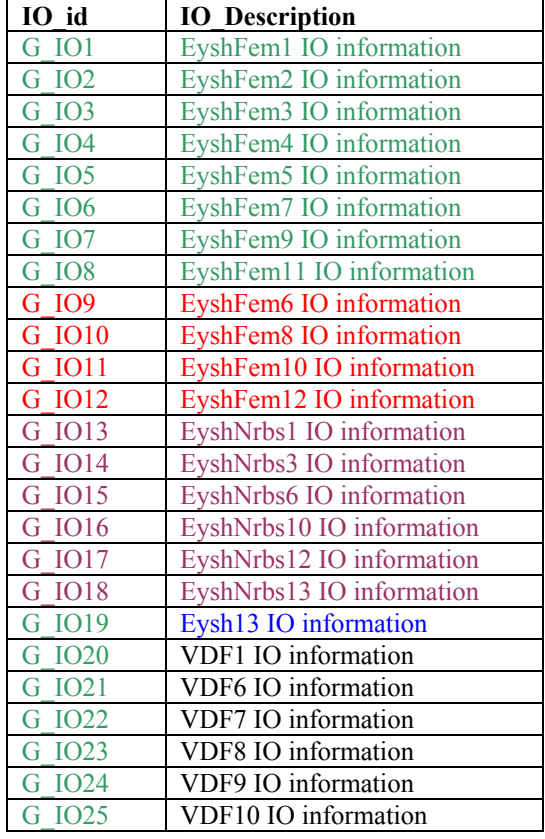

#### 5.1.3 Loading

In SRSCS Process, after Extraction and Transformation the next step is to Load data into repository. The required information about component i.e. Owner Organization name, Contact Detail, Component name are loaded into Owner Organization Table as shown in Fig. 9.

| <b>E Browse Owner_Organization [DemoTDAT]</b><br><b>Fle</b><br>Edit View Help<br>Ŷ<br>H<br>ÄF,<br>틝<br>4 Rows, 7 Columns<br>Component id Component n<br>Nai Ad<br>Phoe No<br>Address<br>Org name<br> G <br>USoft<br>Street No. 152, H# 59, G-9/4, Islamabad Pakistan<br>+9251-9332624<br>Eveshot Fem<br>www.usoft.com<br>$2\overline{62}$<br>Eveshot Nurbs<br>Street No. 48, H# 595, F-6/4, Islamabad Pakistan<br>+92-51-9332685<br>www.inova.com<br>Inova<br>363<br>Techlogix<br>Street No. 105, H# 678, H-10/4, Islamabad Pakistan<br>Event<br>+92-51-9232625<br>www.Techlogic.com<br>4 64<br>VectorDraw Developer Framework (VDF)   +92-51-9112633   Street No. 105, H# 678, F-673, Islamabad Pakistan |  |  |      |  |  |  |               |          |
|----------------------------------------------------------------------------------------------------|--|--|------|--|--|--|---------------|----------|
|                                                                                                    |  |  |      |  |  |  |               |          |
|                                                                                                    |  |  |      |  |  |  |               |          |
|                                                                                                    |  |  |      |  |  |  |               |          |
|                                                                                                    |  |  |      |  |  |  |               | Pupose   |
|                                                                                                    |  |  |      |  |  |  |               | Graphics |
|                                                                                                    |  |  |      |  |  |  |               | Graphics |
|                                                                                                    |  |  |      |  |  |  |               | Graphics |
|                                                                                                    |  |  | ladt |  |  |  | www.lsoft.com | Gradrice |
|                                                                                                    |  |  |      |  |  |  |               |          |

**Fig. 9 Owner\_Organization Table** 

After loading information about Component's Owner organization, the information about component's functionalities and IO is loaded. The transformed functionalities and IO information i.e. of component G is loaded into Functionality and IO Tables as shown in Fig. 10 and Fig. 11.

The Functionality Table consists of the Funct\_id, F\_Description and Priority fields. The Priority field shows priority of functionality in the Table. During loading the default priority of all functionalities will be High i.e. 1.

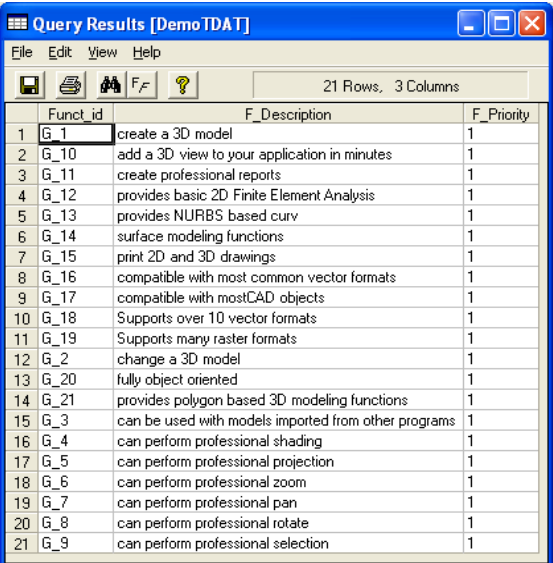

#### **Fig.10 Functionality Table**

All the functionalities of components have Input and Output information. After extracting and transforming information about the functionalities IO, the IO information will be loaded into Component IO table as shown in Fig. 11.

**Journal of Theoretical and Applied Information Technology** 

15<sup>th</sup> April 2011. Vol. 26 No.1

© 2005 - 2011 JATIT & LLS. All rights reserved

E-ISSN: 1817-3195

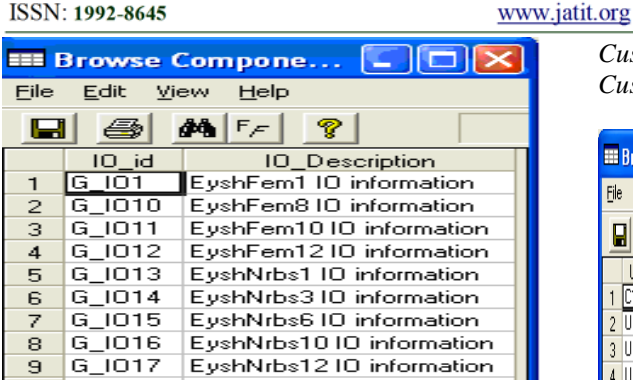

 $\frac{100\lambda}{1000}$ 

**Fig. 11 Component\_IO Table** 

In Owner Organization Table, Functionality Table and Component IO Table there is information about Organization, Functionalities and IO information of the all the components, but there is no way to find out that which functionality is performed by which component and which IO information belongs to which functionality. Table Component Fucnt IO as shown in Fig. 12 shows the relation between the component, functionality and IO information in order to determine that which functionality belongs to which component and have which IO information.

| <b>EE</b> Browse Component $\Box$ $\Box$ $\Box$ |                       |            |           |  |  |  |  |  |
|-------------------------------------------------|-----------------------|------------|-----------|--|--|--|--|--|
|                                                 | File Edit View Help   |            |           |  |  |  |  |  |
| <b>AA</b> FF<br>P.<br>e                         |                       |            |           |  |  |  |  |  |
|                                                 | Component id Funct id |            | $IO$ $id$ |  |  |  |  |  |
| 40                                              | G1                    | G_9        | G 109     |  |  |  |  |  |
| 41                                              | l G1                  | $G_{-1}$ 0 | G 1010    |  |  |  |  |  |
| 42                                              | l G1                  | G 11       | G 1011    |  |  |  |  |  |
| 43.                                             | l G1                  | G_1        | G 101     |  |  |  |  |  |
| 44                                              | l G1                  | $G_2$      | G 102     |  |  |  |  |  |
| 45                                              | l G1                  | $G_4$      | G 104     |  |  |  |  |  |
| 46                                              | l G1                  | G 8        | G_IO8     |  |  |  |  |  |
| 47                                              | l G1                  | G_6        | G 106     |  |  |  |  |  |
| 48                                              | l G1                  | G_5        | G_IO5     |  |  |  |  |  |
| 49                                              | l G1                  | G_3        | G 103     |  |  |  |  |  |
| 50                                              | l Gift                | GZ         | G_IO7     |  |  |  |  |  |
| 51                                              | G <sub>2</sub>        | $G_1$ 11   | G_IO11    |  |  |  |  |  |
| 52                                              | l G2                  | G_13       | G 1017    |  |  |  |  |  |
| 53.                                             | G2                    | G 14       | G 1018    |  |  |  |  |  |
| 54                                              | l G2                  | G_8        | G 1018    |  |  |  |  |  |
| 55                                              | G2                    | G_4        | G 104     |  |  |  |  |  |
| 56                                              | l G2                  | $G_2$      | G 102     |  |  |  |  |  |
| 57                                              | G2                    | G 10       | G 1016    |  |  |  |  |  |

**Fig.12 Component\_Funct\_IO Table** 

#### 5.1.4 Component's Selection Process

In this step of the SRSCS process the Customer enters personal information and sets the priorities of the Functionalities and IO of the component.

#### 5.1.5 Customer's Information

Customer will enter the personal information and will be stored in Customer Table as shown in Fig 13.

*Cust\_id: C1 Cust\_name: ASAD KHAN Cust\_phone\_number: 0334-5331364*  *Cust\_Address: G-9/4 ISLAMABAD Cust\_Mail\_Address: asad.khan@gmail.com*

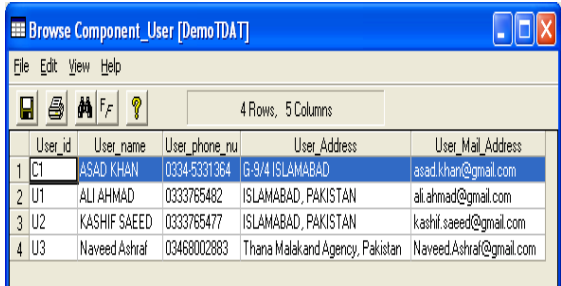

#### **Fig. 13: Customer Table**

#### 5.1.5.1 Changing Priorities

Component selection is the last process of the SRSCS approach. After performing Extraction, Transformation and loading all the required information about the reusable component will be available in SRSCS repository. To select the best required component, the Customer will set the priorities of the two fields, i.e. F\_Priority and IO Priority. F\_Priority will show that how much that functionality is required by the Customer, and IO Priority shows which IO information how much qualifies Customer's requirements. The Fig. 14 shows information about the graphics component which has been filled by Customer C1.

|                                     | === Browse Component_Funct_IO_Priority1 [Dem…  _   □  ×                   |                |                |              |              |         |  |  |
|-------------------------------------|---------------------------------------------------------------------------|----------------|----------------|--------------|--------------|---------|--|--|
| Eile<br>Edit<br>Help<br><b>View</b> |                                                                           |                |                |              |              |         |  |  |
|                                     | P.<br>$\blacksquare$<br>$44$ $F_F$<br>$\Rightarrow$<br>45 Rows, 6 Columns |                |                |              |              |         |  |  |
|                                     | Component_id Funct_id                                                     |                | F_Priority     | ID id.       | 10 Priority  | Cust id |  |  |
| $\mathbf{I}$                        | G1                                                                        | $G_1$          | п              | G 101        | 0.9          | cт      |  |  |
| $\overline{a}$                      | 53                                                                        | $G-1$          | п              | G 101        | 0.9          | C1      |  |  |
| з                                   | G4                                                                        | G 1            | π              | G 1020       | 0.3          | C1      |  |  |
| 4                                   | G2                                                                        | $G-1$          | т              | G 1013       | 0.9          | C1      |  |  |
| 5                                   | G1                                                                        | G 10           | 0.8            | G 1010       | 0.6          | C1      |  |  |
| 6                                   | G <sub>2</sub>                                                            | G 10           | n a            | $G_{-}$ 1016 | $\mathbf{I}$ | C1      |  |  |
| $\overline{z}$                      | 63                                                                        | $G - 10$       | 0.8            | G_1010       | 0.6          | C1      |  |  |
| 8                                   | G3                                                                        | $G$ 11         | 0.8            | G 1011       | 0.8          | C1      |  |  |
| я                                   | 61                                                                        | G 11           | 0.8            | G 1011       | 0.8          | C1      |  |  |
| 10                                  | G2                                                                        | $G_{-11}$      | 0.8            | G_IO11       | 0.8          | C1      |  |  |
| 11                                  | 61                                                                        | G 12           | 0.6            | G 1012       | 0.9          | C1      |  |  |
| 12                                  | G2                                                                        | G 13           | Ŧ              | G 1017       | $\mathbf{I}$ | C1      |  |  |
| 13                                  | 62                                                                        | $G$ 14         | Ŧ.             | G 1018       | 0.8          | C1      |  |  |
| 14                                  | G4                                                                        | $G-15$         | 0.3            | $G_1O26$     | 0.9          | C1      |  |  |
| 15                                  | G <sub>4</sub>                                                            | G 16           | 0.4            | G 1021       | n a          | C1      |  |  |
| 16                                  | G4                                                                        | $G_{-17}$      | ۰              | G 1022       | 0.7          | C1      |  |  |
| 77                                  | G <sub>4</sub>                                                            | $G$ 18         | 0.6            | G 1023       | 0.4          | C1      |  |  |
| 18                                  | G4                                                                        | $G-19$         | 0.5            | G 1025       | 0.8          | C1      |  |  |
| 19                                  | G2                                                                        | $G_2$          | $\overline{1}$ | $G\_IO2$     | п            | C1      |  |  |
| 20                                  | G4                                                                        | G <sub>2</sub> | т              | G 102        | т            | C1      |  |  |
| 21                                  | G1                                                                        | $G_2$          | Ŧ              | $G_1O2$      | F.           | C1      |  |  |
| 22                                  | G3                                                                        | G <sub>2</sub> | п              | G 102        | п            | C1      |  |  |
| 23                                  | G4                                                                        | $G_2$ 20       | o              | G 1024       | 0.7          | C1      |  |  |
| 24                                  | G3                                                                        | $G$ 21         | 0.4            | G 1019       | 0.2          | C1      |  |  |
| 25                                  | G3                                                                        | $G_3$          | п              | G_103        | 0.6          | C1      |  |  |
| 26                                  | G1                                                                        | $G_3$          | 1              | G 103        | 0.6          | C1      |  |  |
| 27                                  | <b>G<sub>2</sub></b>                                                      | 63             | $\mathbf{r}$   | 6.1014       | п.           | mт      |  |  |

**Fig. 14 Component\_Funct\_IO\_Priority Table** 

After changing the values of the priorities and submitting it the component's qualification is determined by applying equation 1based on Customer's needs. The equation will retrieve qualification values for every component as shown in Table 1 at last page of the article.

#### *G2 Qualifies Customer's Requirements up to*

#### *75.53846154 %*

#### **Journal of Theoretical and Applied Information Technology**

15<sup>th</sup> April 2011. Vol. 26 No.1

© 2005 - 2011 JATIT & LLS. All rights reserved

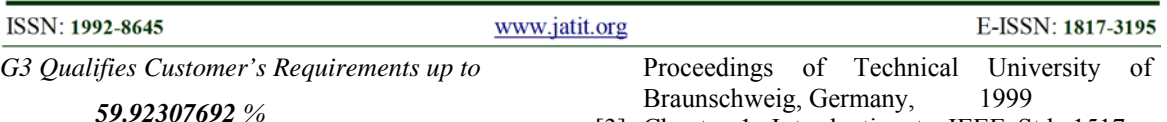

*G1 Qualifies Customer's Requirements up to* 

*59.53846154 %* 

*G4 Qualifies Customer's Requirements up to* 

#### *19.46153846 %*

The bold highlighted **75.53846154** % shows that G2 is the best qualifying component for Customer  $^{\circ}$ C1'.

#### **6. CONCLUSION**

SRSCS approach provides a single repository where components from all other reuse libraries are *Extracted*, *Transformed* and *Loaded*. Components in the SRSCS library are from different *Owner Organizations* and every Owner Organization has their own way of describing the reusable components. If *Customers* want to select their best qualifying component based on functional requirements then a components' comparison is required in the SRSCS library, but the problem is that components are described in different formats and it is not possible to compare them easily. To solve this problem SRSCS provides the Transformation technique that transforms the functional requirements in order to remove redundant information and to classify the components based on component's type. SRSCS not only efficient in term of time by providing all the components in a single repository, but also fully involve the Customer during the Components selection and provides accurate result based on Customer's choice.

#### **7. ACKNOWLEDGEMENT**

We are here thankful to International Islamic University which has provided us all the facilities in the completion of this research. We confer special thanks to Assistant Professor Mr. Shahbaz Ahmed Khan who has helped us at each and every point when we faced difficulty.

#### **REFRENCES:**

- [1] A. Mili , R. Mili and R. Mittermeir , "Storing and Retrieving Software Components: A Refinement Based System", IEEE Trans. Software Eng., vol. 23, no. 7, pp. 445–460, July 1997.
- [2] Bernd Fischer, "Specification Based Browsing Of Software Component Libraries",
- [3] Chapter 1. Introduction to IEEE Std. 1517-Software Reuse Processes [4] Edward A. Boyno, 2003, "Extraction,
- Transformation, and Loading in a Data Warehouse Course" Proceeding ISECON 2003
- [5] Gerald C. Gannod, Yonghao Chen, and Betty H. C. Cheng , "An Automated Approach for Supporting Software Reuse via Reverse Engineering", 13th IEEE International Conference on Automated Software Engineering (ASE'98), 1998
- [6] Haining Yao , Letha Etzkorn, "Towards A Semantic-based Approach for Software Reusable Component Classification and Retrieval", ACM Southeast Regional Conference, 2004
- [7] Hyon J. Lee, "Software Reusability", 1998
- [8] Jeffrey S. Poulin, Keith .J. Werkman, "Melding Structured Abstracts and the World Wide Web: for Retrieval of Reusable Components", Symposium on Software Reusability,1995
- [9] Jo Woodison , Mandarin Consulting, "Managing Software Reuse with Perforce", 2003
- [10] Maxym Sjachyn, Ljerka Beus-Dukic, "Semantic Component Selection – SemaCS", 2006
- [11]Roger S. Pressman , "Software Engineering", Fifth Edition
- [12] Stephen White, Michael Edwards, "DomainEngineering: The challenge, Status, and Trends", 1996
- [13]Thomas Jell,"Component Based Software Engineering", CUC 96
- [14]Vijayan Sugumaran, Mohan Tanniru and Veda C.Storey, "Identifying software components from process requirements using domain model and object libraries", 1999
- [15]Vijayan Sugumaran, Veda C. Storey, "A Semantic-Based Approach to Component Retrieval", 2003
- [16]Yonghao Chen, Betty H. C. Cheng, "Formalizing and Automating Component Reuse", 1997
- [17] http://www.wright.edu/~luo.3/ncrpdf/ MiniHowTo MultiLoad.pdf
- [18]http://www.teradataforum.com/teradata\_pdf/ b035-2410- 062a.pdf
- [19]http://www.sas.com/offices/europe/czech/ technologies/enterprise\_intelligence\_platform/ Metagroup\_ETL\_market.pdf
- [20]http://www.1keydata.com/datawarehousing/too letl.html

**Journal of Theoretical and Applied Information Technology** 

15<sup>th</sup> April 2011. Vol. 26 No.1

© 2005 - 2011 JATIT & LLS. All rights reserved

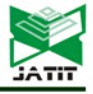

E-ISSN: 1817-3195

ISSN: 1992-8645 www.jatit.org [21]http://www.neodynamic.com/Products/ BCWinC/BarcodeWinControl.aspx?tabid=23&

prodid=3&gclid=CMjU\_qGUj5QCFSEbagods VIEfw

[22]http://www.barcodelib.com/java\_barcode/ main.html?gclid=CMKNoYeUj5QCFR4vagod GhsMeQ

[23] http://www.devdirect.com/all/aspose barcodeforjava\_PROD\_00017222.aspx

# *Publication of Little Lion Stientifit R&B*, Islamabad PAKISTAN<br>Journal of Theoretical and Applied Information Technology

© 2005 - 2011 JATIT & LLS. All rights reserved

ISSN: 1992-8645

www.jatit.org

E-ISSN: 1817-3195

**Table 1: Component's Qualification information** 

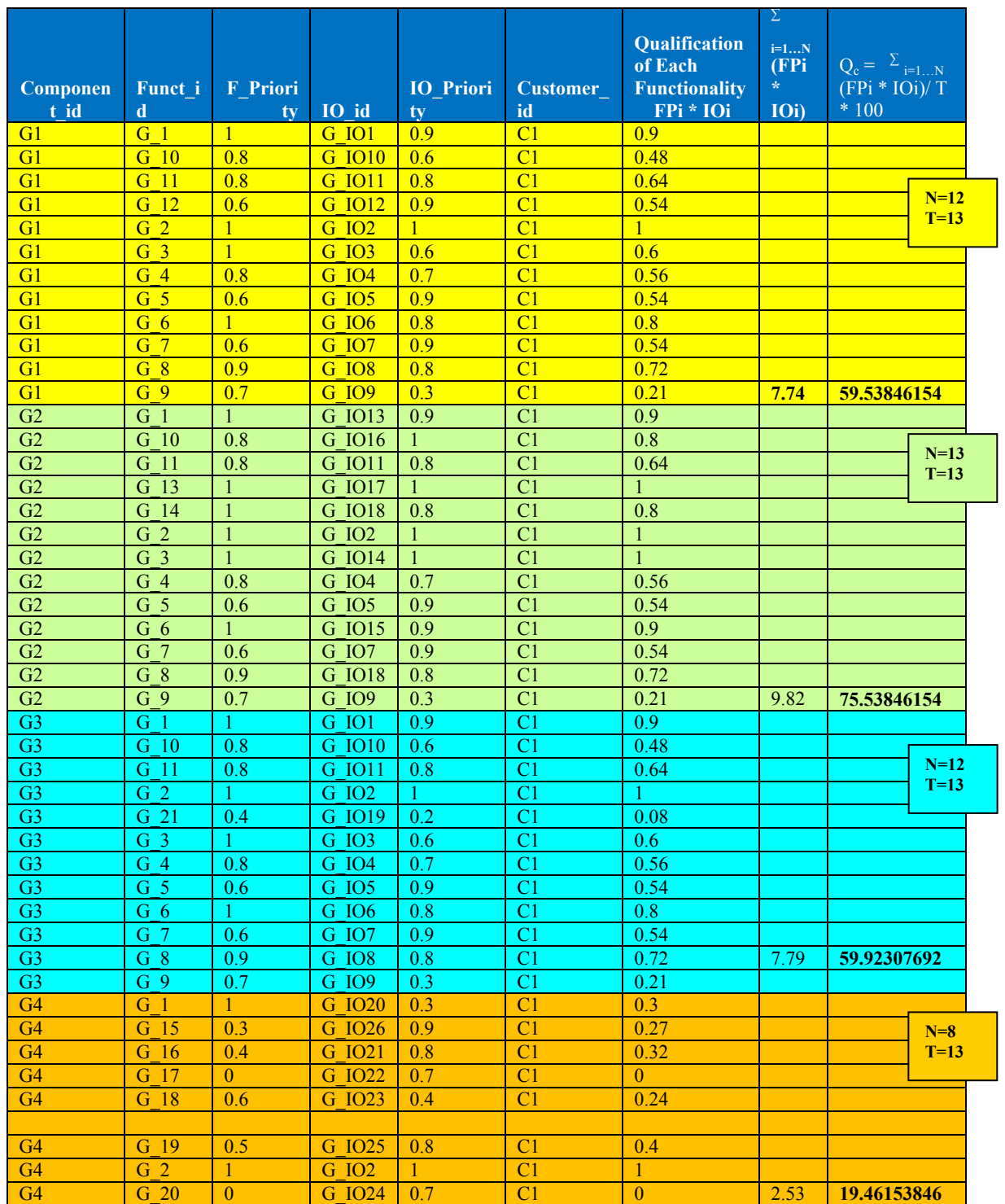